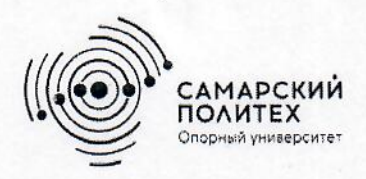

Министерство науки и высшего образования Российской Федерации Федеральное государственное бюджетное образовательное учреждение высшего образования «Самарский государственный технический университет» (ФГБОУ ВО «СамГТУ») Филиал ФГБОУ ВО «СамГТУ» в г. Белебее Республики Башкортостан

**УТВЕРЖДАЮ** Директор филиала ФГБОУ ВО «СамГТУ» в г. Белебее Республики Башкортостан Л.М. Инаходова er 25.05.2023 г.

# РАБОЧАЯ ПРОГРАММА ДИСЦИПЛИНЫ (МОДУЛЯ)

# Б1.0.02.07 «Электроника»

Код и направление подготовки (специальность)

Направленность (профиль)

Квалификация

Форма обучения

Год начала подготовки

Выпускающая кафедра

Кафедра-разработчик

Объем дисциплины, ч. / з.е.

Форма контроля (промежуточная аттестация)

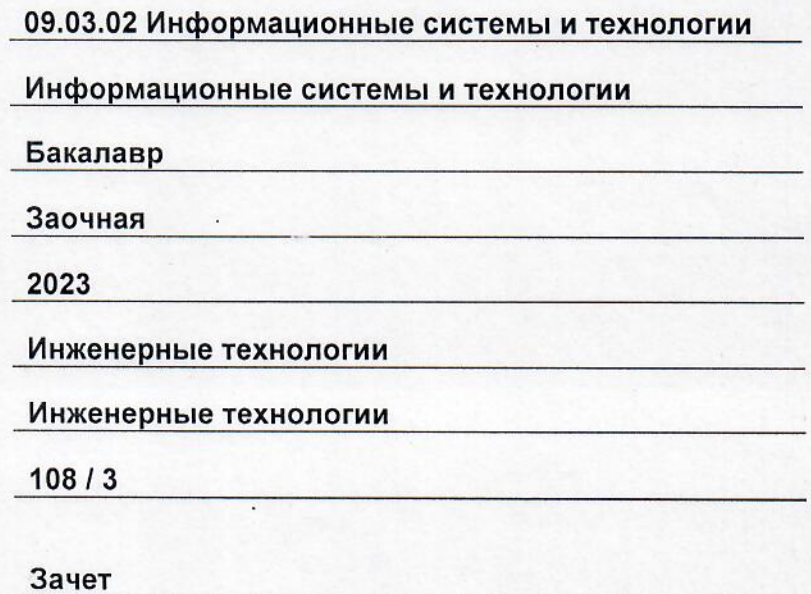

Белебей 2023 г.

Рабочая программа дисциплины (далее - РПД) разработана в соответствии с требованиями ФГОС ВО по направлению подготовки (специальности) 09.03.02 «Информационные системы и технологии», утвержденного приказом Министерства образования и науки РФ от 19 сентября 2017 г. № 926, и соответствующего учебного плана.

Разработчик РПД:

старший преподаватель (должность, степень, ученое звание)

 $(n_{\text{O}}n_{\text{HUCb}})$ 

А.Л. Фролов  $(0N\Phi)$ 

РПД рассмотрена и одобрена на заседании кафедры 25.05.2023 г., протокол № 6.

Заведующий кафедрой

к.т.н., доцент (степень, ученое звание, подпись

А.А. Цынаева  $\overline{(OMO)}$ 

СОГЛАСОВАНО:

Руководитель образовательной программы

доцент, к.т.н. (степень, ученое звание, подпись)

3. Ф. Камальдинова  $\overline{(ONO)}$ 

# **СОДЕРЖАНИЕ**

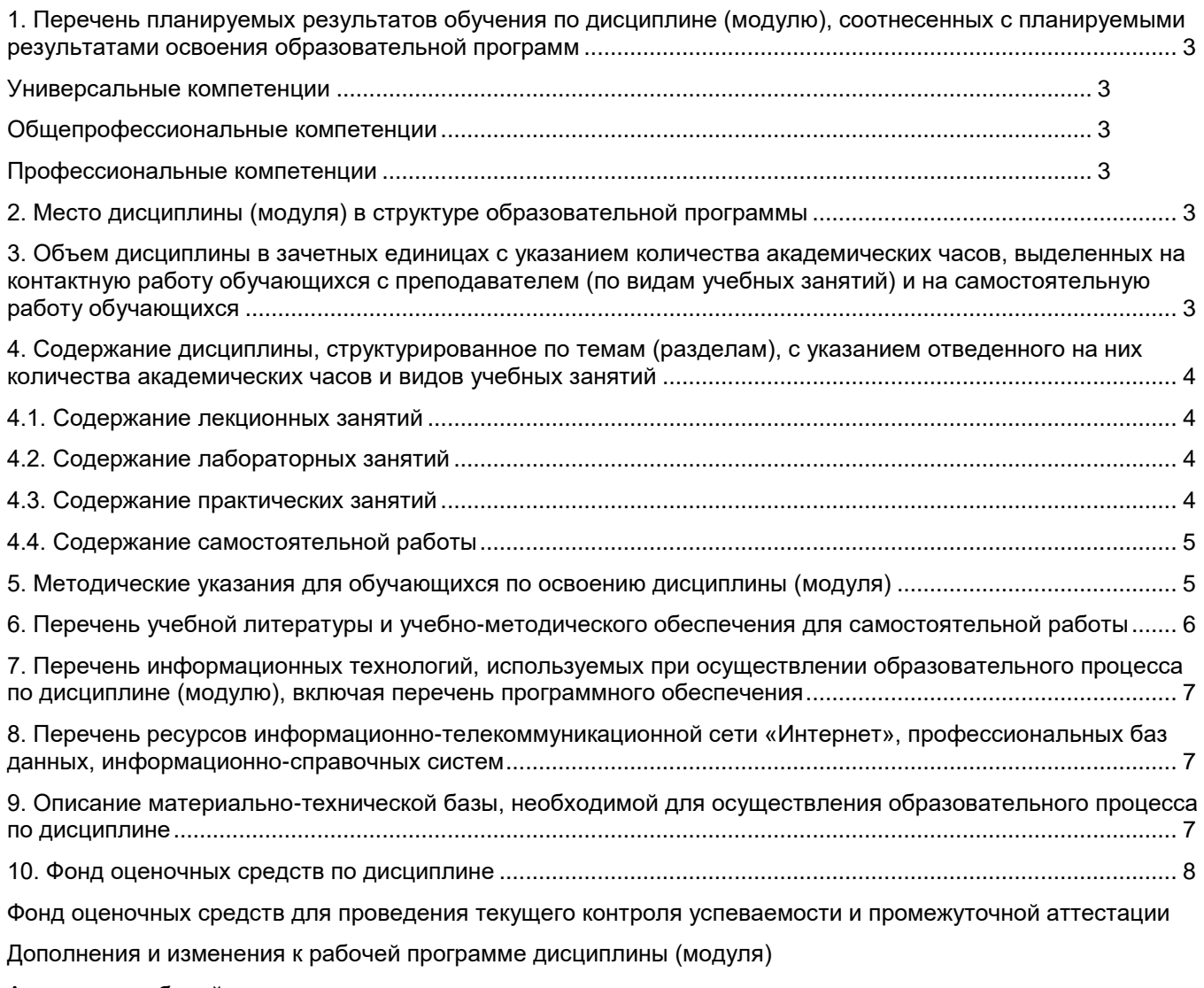

Аннотация рабочей программы дисциплины

# **1. Перечень планируемых результатов обучения по дисциплине (модулю), соотнесенных с планируемыми результатами освоения образовательной программ**

### **Универсальные компетенции**

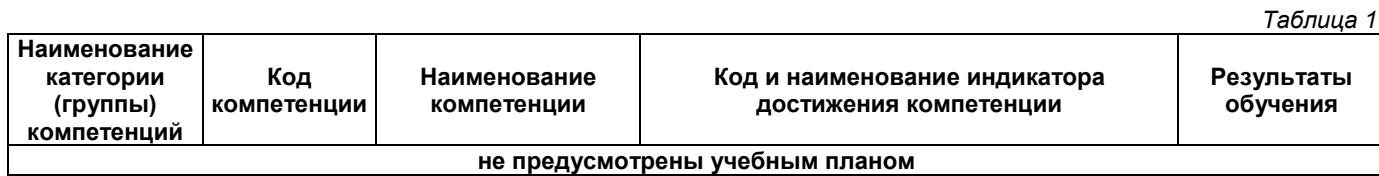

## **Общепрофессиональные компетенции**

*Таблица 2*

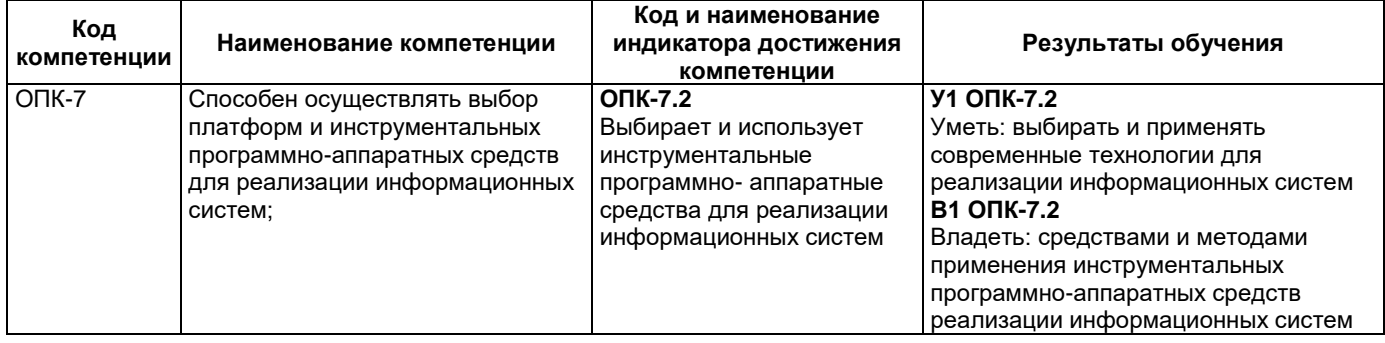

## **Профессиональные компетенции**

*Таблица 3* **Код компетенции Наименование компетенции Код и наименование индикатора достижения компетенции Результаты обучения не предусмотрены учебным планом**

### **2. Место дисциплины (модуля) в структуре образовательной программы**

Место дисциплины в структуре образовательной программы: обязательная часть.

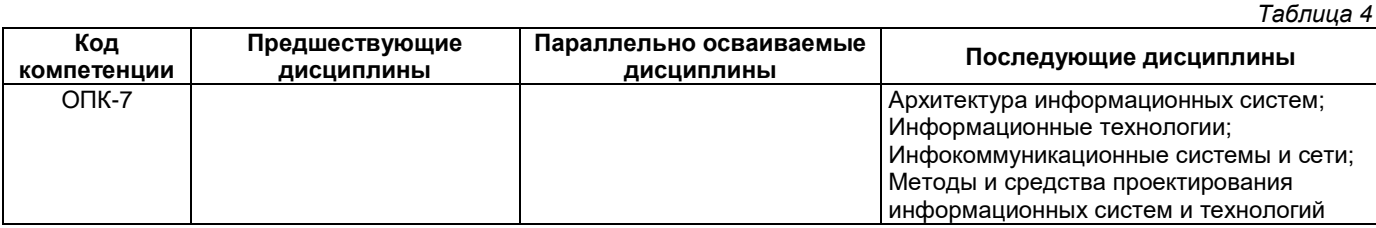

#### **3. Объем дисциплины в зачетных единицах с указанием количества академических часов, выделенных на контактную работу обучающихся с преподавателем (по видам учебных занятий) и на самостоятельную работу обучающихся**

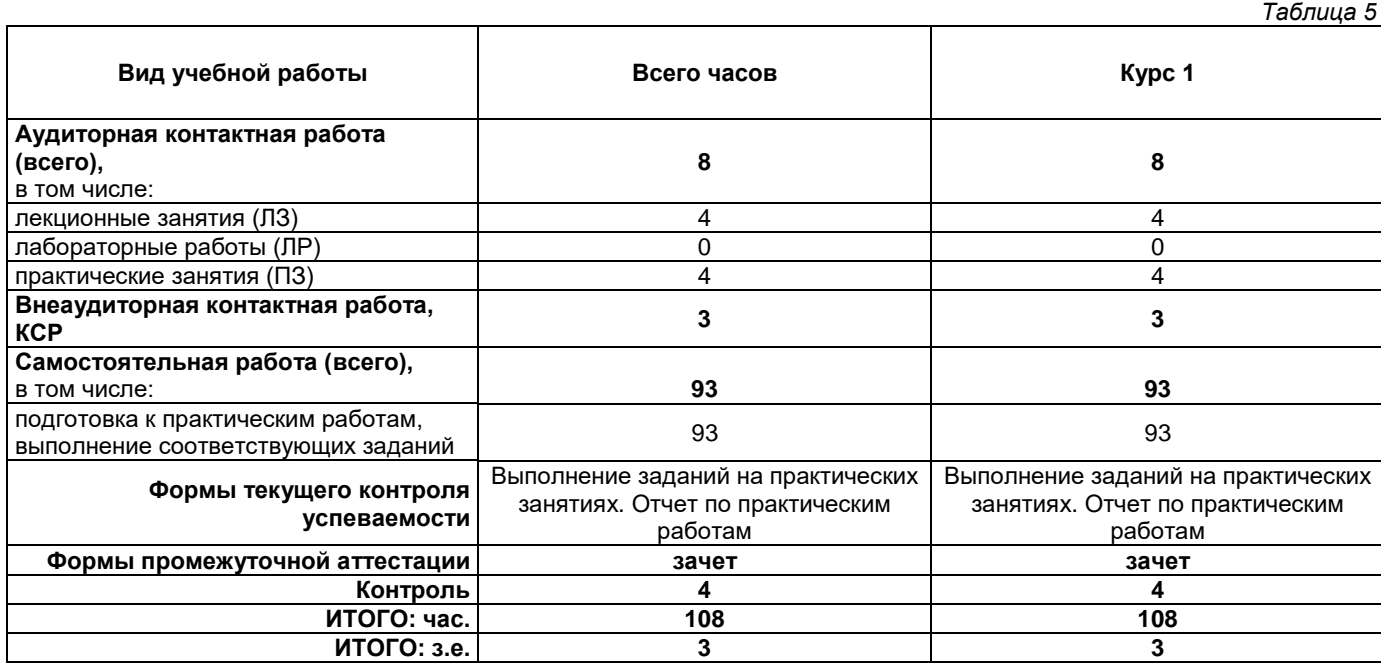

## **4. Содержание дисциплины, структурированное по темам (разделам), с указанием отведенного на них количества академических часов и видов учебных занятий**

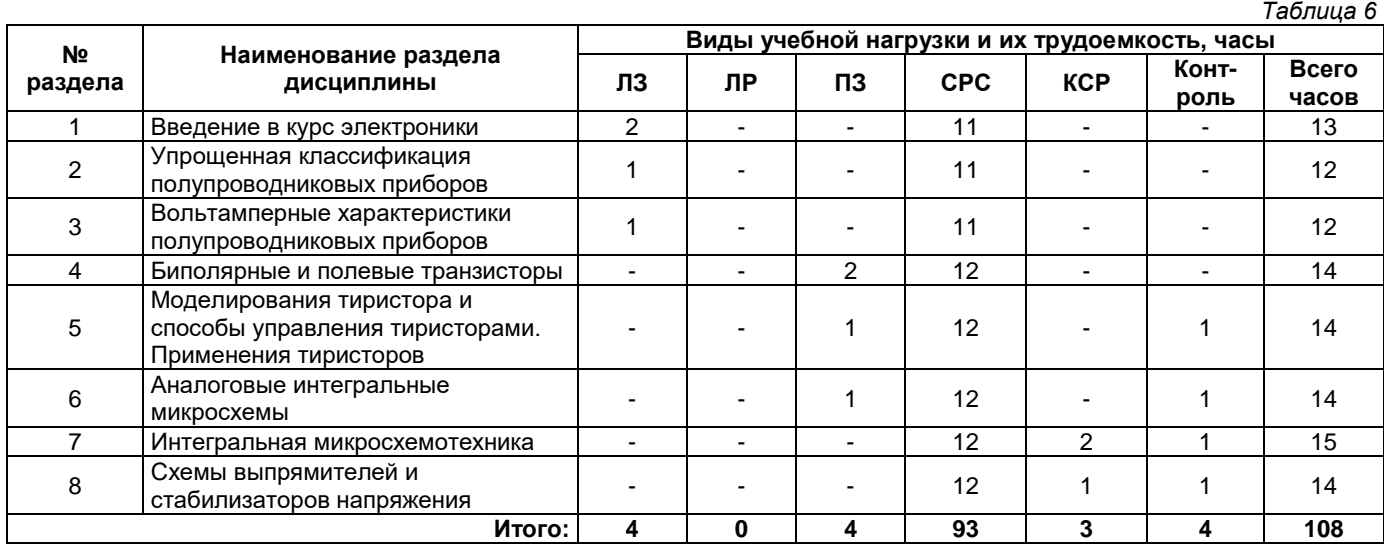

# **4.1. Содержание лекционных занятий**

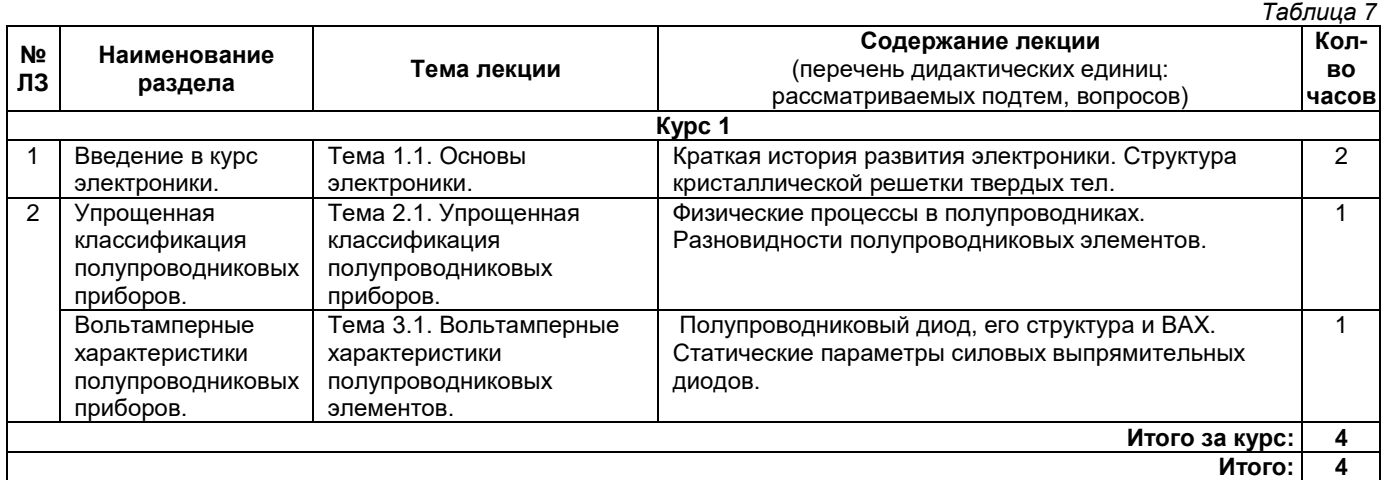

# **4.2. Содержание лабораторных занятий**

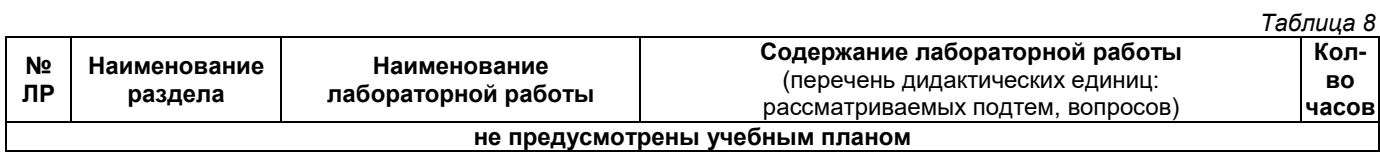

# **4.3. Содержание практических занятий**

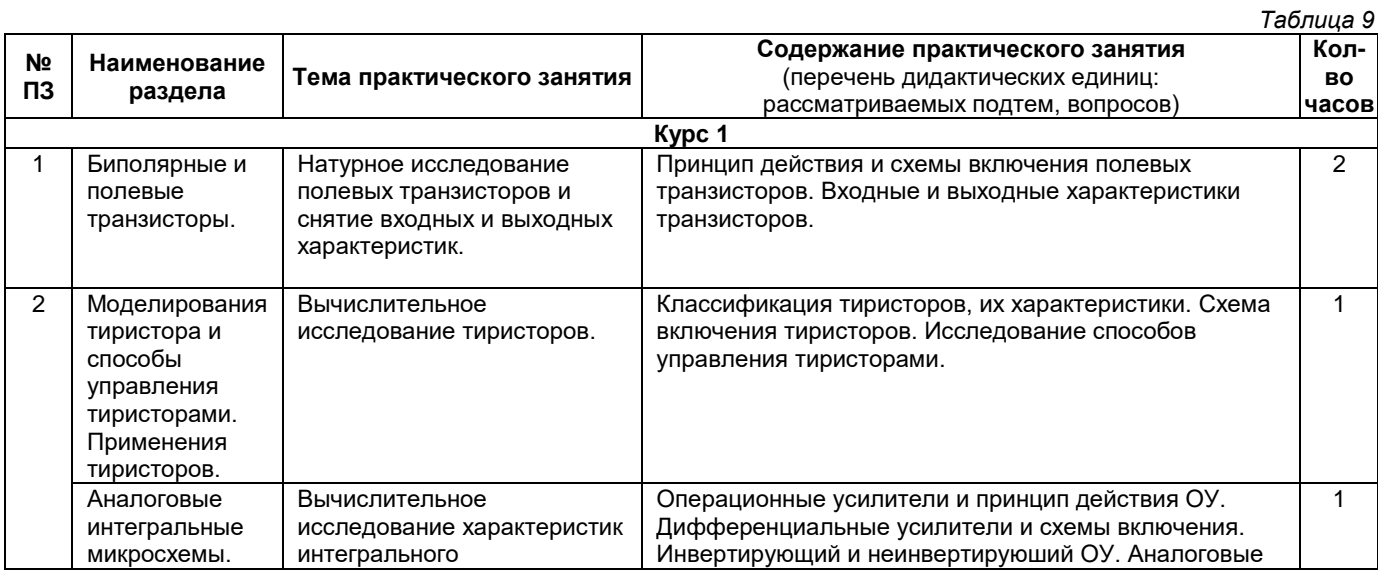

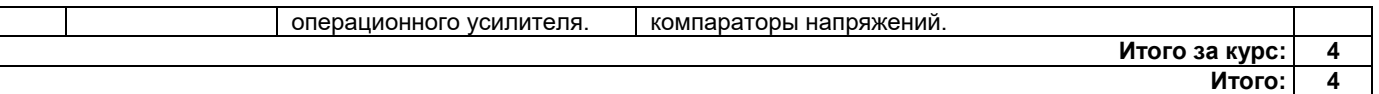

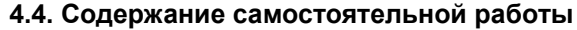

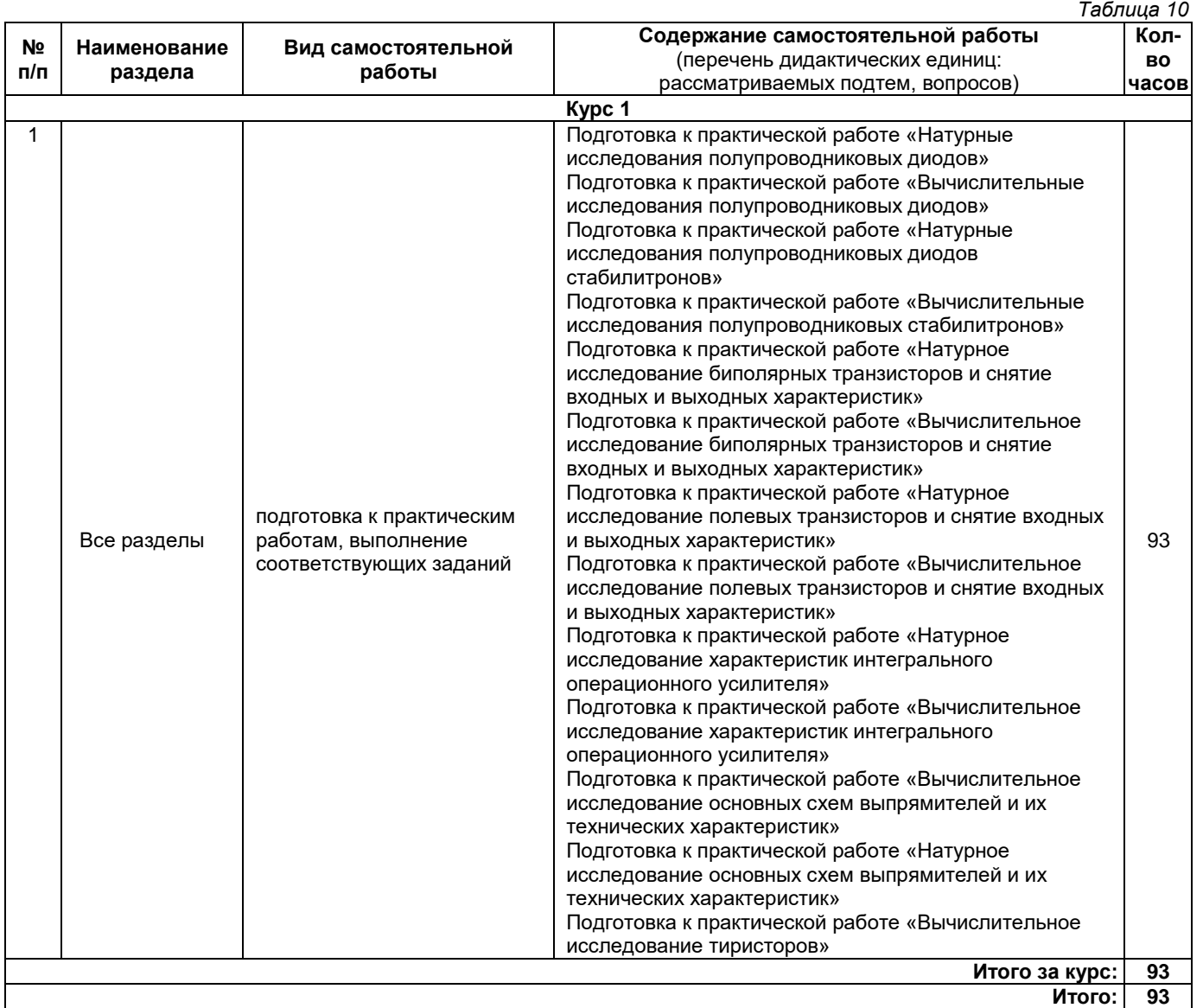

#### **5. Методические указания для обучающихся по освоению дисциплины (модуля)**

#### **1. Методические указания при работе на лекции**

До лекции студент должен просмотреть учебно-методическую и научную литературу по теме лекции для того, чтобы иметь представление о проблемах, которые будут подняты в лекции.

Перед началом лекции обучающимся сообщается тема лекции, план, вопросы, подлежащие рассмотрению, доводятся основные литературные источники. Весь учебный материал, сообщаемый преподавателем, должен не просто прослушиваться. Он должен быть активно воспринят, т. е. услышан, осмыслен, понят, зафиксирован на бумаге и закреплен в памяти. Приступая к слушанию нового учебного материала, полезно мысленно установить его связь с ранее изученным. Следя за техникой чтения лекции (акцент на существенном, повышение тона, изменение ритма, пауза и т. п.), необходимо вслед за преподавателем уметь выделять основные категории, законы и определять их содержание, проблемы, предполагать их возможные решения, доказательства и выводы. Осуществляя такую работу, можно значительно облегчить себе понимание учебного материала, его конспектирование и дальнейшее изучение.

### **2. Методические указания при подготовке и работе на практическом занятии**

Практические занятия по дисциплине проводятся в целях выработки практических умений и приобретения навыков в решении профессиональных задач.

Подготовка обучающегося к практическому занятию производится по вопросам, разработанным для каждой темы практических занятий и (или) лекций. В процессе подготовки к практическим занятиям, необходимо обратить особое внимание на самостоятельное изучение рекомендованной литературы.

Работа студентов во время практического занятия осуществляется на основе заданий, которые выдаются обучающимся в начале или во время занятия. На практических занятиях приветствуется активное участие в обсуждении конкретных ситуаций, способность на основе полученных знаний находить наиболее эффективные решения поставленных проблем, уметь находить полезный дополнительный материал по тематике занятий. На практических занятиях обучающиеся должны уметь выработать определенные решения по обозначенной проблеме. В зависимости от сложности предлагаемых заданий, целей занятия, общей подготовки обучающихся преподаватель может подсказать обучающимся алгоритм решения или первое действие, или указать общее направление рассуждений. Полученные результаты обсуждаются с позиций их адекватности или эффективности в рассмотренной ситуации.

#### **3. Методические указания по самостоятельной работе**

Организация самостоятельной работы обучающихся ориентируется на активные методы овладения знаниями, развитие творческих способностей, переход от поточного к индивидуализированному обучению с учетом потребностей и возможностей обучающегося.

Самостоятельная работа с учебниками, учебными пособиями, научной, справочной литературой, материалами периодических изданий и Интернета является наиболее эффективным методом получения дополнительных знаний, позволяет значительно активизировать процесс овладения информацией, способствует более глубокому усвоению изучаемого материала. Все новые понятия по изучаемой теме необходимо выучить наизусть.

Самостоятельная работа реализуется:

- непосредственно в процессе аудиторных занятий;
- на лекциях, практических занятиях;
- в контакте с преподавателем вне рамок расписания;

• на консультациях по учебным вопросам, в ходе творческих контактов, при ликвидации задолженностей, при выполнении индивидуальных заданий и т. д.;

• в методическом кабинете, дома, на кафедре при выполнении обучающимся учебных и практических задач.

Эффективным средством осуществления обучающимся самостоятельной работы является электронная информационно-образовательная среда университета, которая обеспечивает доступ к учебным планам, рабочим программам дисциплин (модулей), практик, к изданиям электронных библиотечных систем.

#### **6. Перечень учебной литературы и учебно-методического обеспечения для самостоятельной работы**

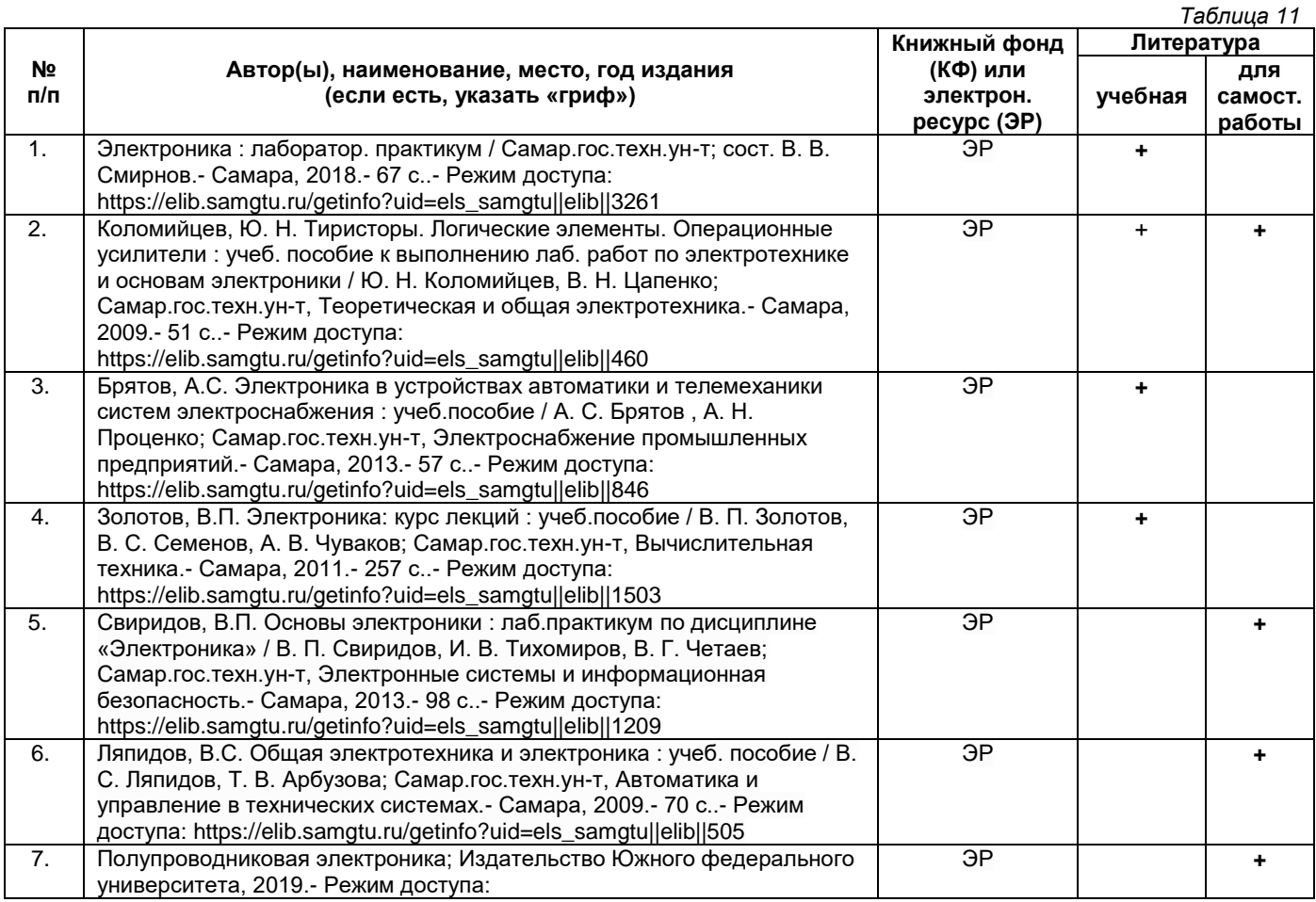

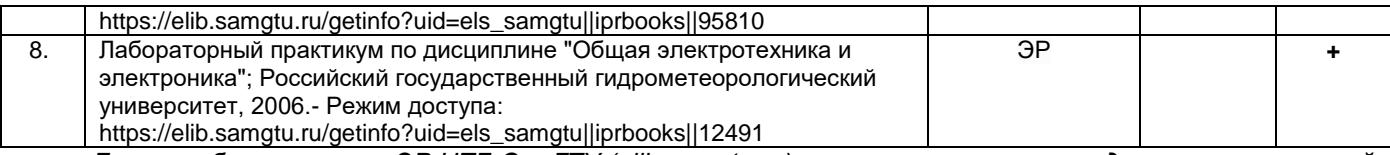

*Доступ обучающихся к ЭР НТБ СамГТУ (elib.samgtu.ru) осуществляется посредством электронной информационной образовательной среды университета и сайта НТБ СамГТУ по логину и паролю.*

## **7. Перечень информационных технологий, используемых при осуществлении образовательного процесса по дисциплине (модулю), включая перечень программного обеспечения**

При проведении лекционных занятий используется мультимедийное оборудование. Организовано взаимодействие обучающегося и преподавателя с использованием электронной информационной образовательной среды университета.

#### **Программное обеспечение**

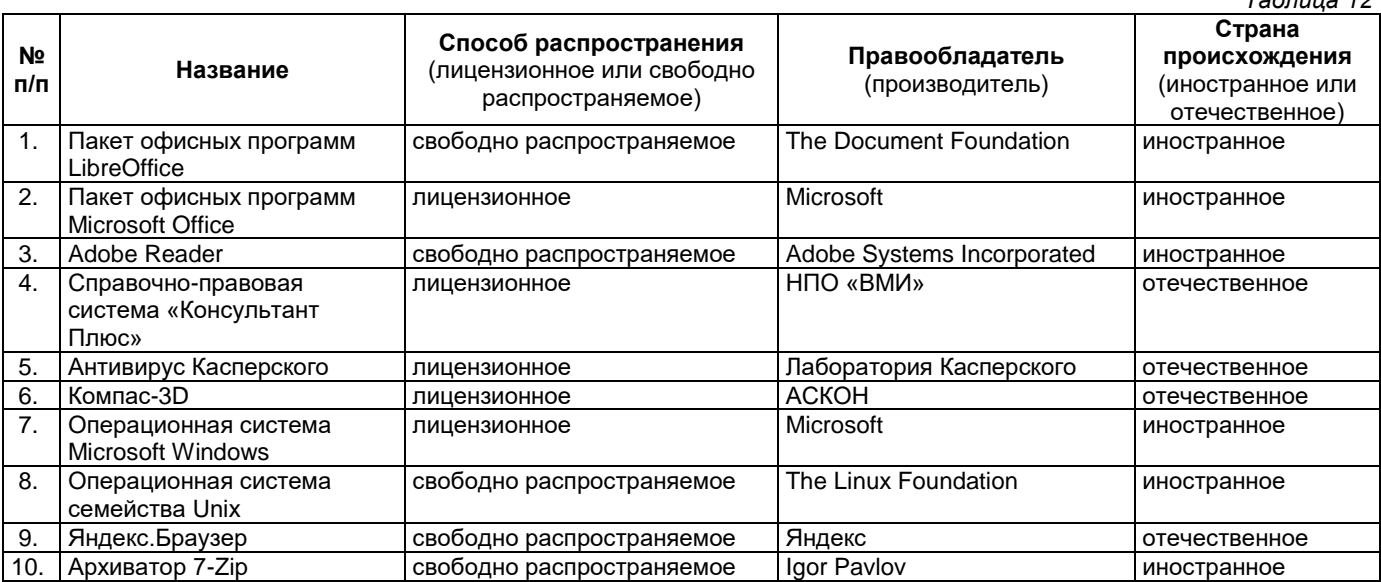

### **8. Перечень ресурсов информационно-телекоммуникационной сети «Интернет», профессиональных баз данных, информационно-справочных систем**

*Таблица 13*

*Таблица 12*

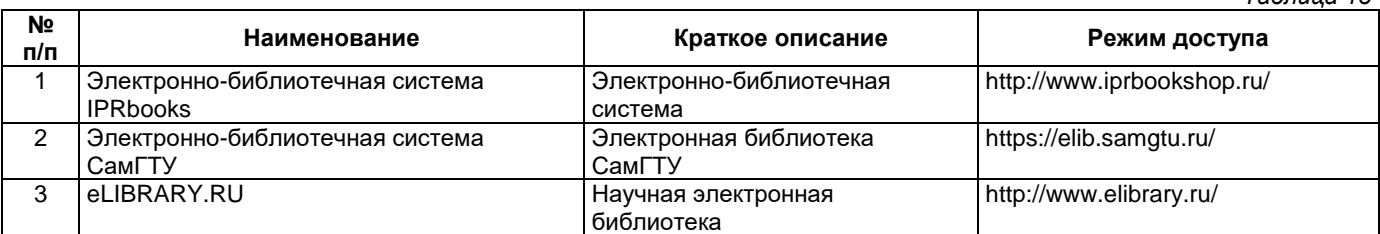

# **9. Описание материально-технической базы, необходимой для осуществления образовательного процесса по дисциплине**

#### **Лекционные занятия**

Аудитории для лекционных занятий укомплектованы мебелью и техническими средствами обучения, служащими для представления учебной информации большой аудитории (наборы демонстрационного оборудования (проектор, экран, компьютер/ноутбук).

### **Практические занятия**

Аудитории для практических занятий укомплектованы специализированной мебелью и техническими средствами обучения (проектор, экран, компьютер/ноутбук).

### **Самостоятельная работа**

Помещения для самостоятельной работы оснащены компьютерной техникой с возможностью подключения к сети «Интернет» и доступом к электронной информационно-образовательной среде СамГТУ:

методический кабинет (ауд. 9);

компьютерные классы (ауд. 6, 15).

#### **10. Фонд оценочных средств по дисциплине**

Фонд оценочных средств для проведения текущего контроля успеваемости и промежуточной аттестации представлен в Приложении 1.

Полный комплект контрольных заданий или иных материалов, необходимых для оценивания результатов обучения по дисциплине, практике хранится на кафедре-разработчике в бумажном и электронном виде.

# **Приложение 1**

# **Фонд оценочных средств для проведения текущего контроля успеваемости и промежуточной аттестации**

# по дисциплине

# **Б1.О.02.07 «Электроника»**

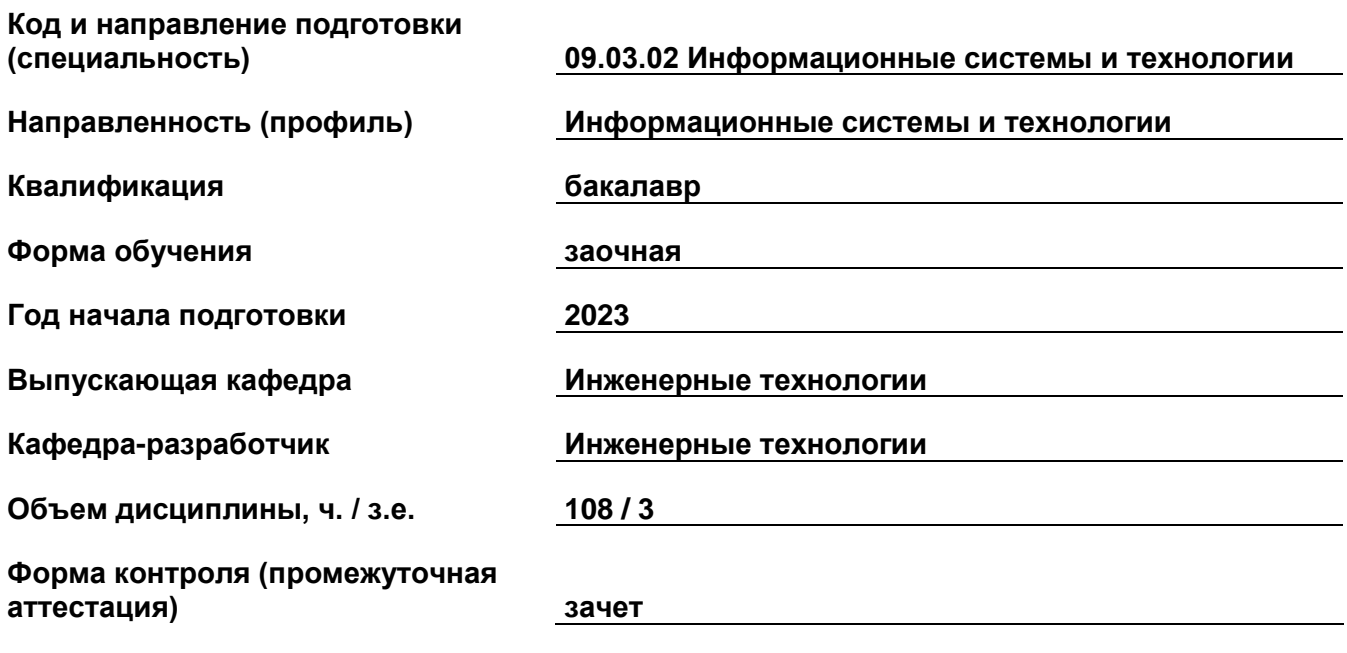

#### 1. Перечень компетенций, индикаторов достижения компетенций и признаков проявления компетенций (дескрипторов), которыми должен овладеть обучающийся в ходе освоения образовательной программы Универсальные компетенции

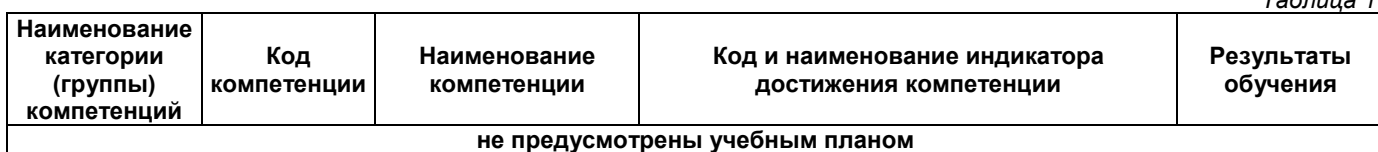

#### Общепрофессиональные компетенции

 $Ta5n11222$ 

 $\tau$ - $\tau$ - $\tau$ - $\tau$ 

 $T_0$  $F_2$ 

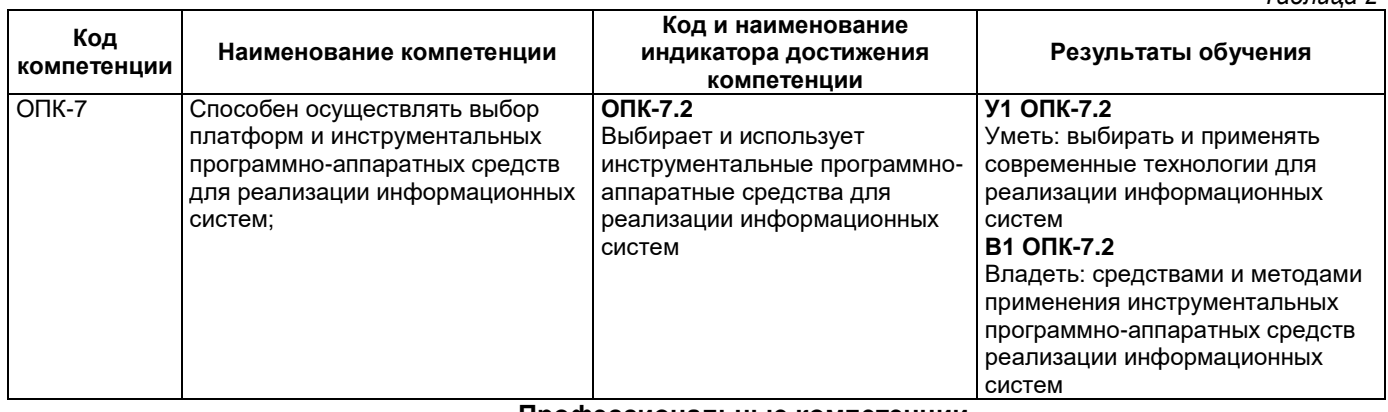

#### Профессиональные компетенции

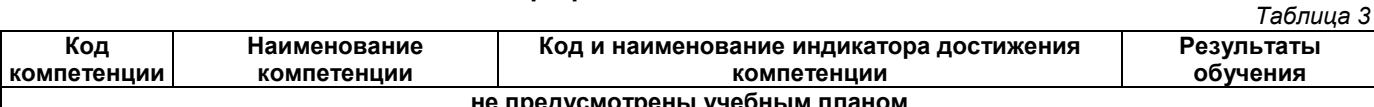

#### Матрица соответствия оценочных средств запланированным результатам обучения

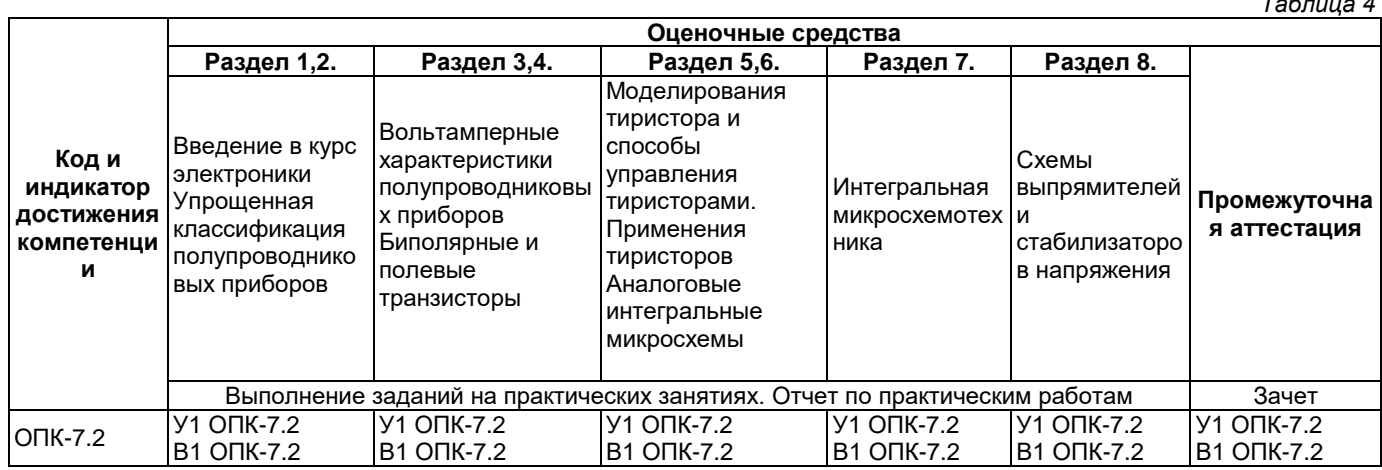

## 2. Типовые контрольные задания или иные материалы, необходимые для оценки знаний, умений, навыков и (или) опыта деятельности, характеризующие процесс формирования компетенций в ходе освоения образовательной программы

# 2.1. Формы текущего контроля успеваемости

Текущий контроль проводится в виде выполнения заданий на практических занятиях и представляет собой ответы на вопросы.

### Примерный перечень заданий для выполнения на практических занятиях

### Натурные исследования полупроводниковых диодов

Целью работы является изучение особенностей вольтамперных характеристик различных типов полупроводниковых диодов.

Краткие теоретические сведения.

Как правило, полупроводниковым диодом называется двухэлектродный прибор, основу которого составляет структура из двух слоев полупроводника различных типов проводимости. На внешних границах слоев формируются невыпрямляющие (омические) контакты, выводы от которых используются для подключения диода в электрическую цепь. Область раздела слоев полупроводника представляет собой зону, обедненную свободными носителями зарядов, так называемый p-n переход.

В тоже время существуют полупроводниковые диоды, состоящие из одного слоя полупроводника (диоды Ганна), содержащие выпрямляющий контакт полупроводник–металл (диоды Шоттки) или имеющие несколько слоев полупроводника с разными свойствами (p-i-n диоды).

Вывод от «p» слоя полупроводника в диоде с p-n переходом называется анодом, а соответствующий вывод от «n» слоя – катодом. Условная структура полупроводникового диода и его обозначение на принципиальных схемах представлены на рис. 1.1.

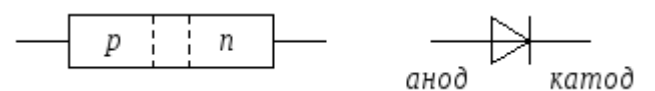

Рис. 1.1. Структура и условное обозначение полупроводникового диода.

При подаче на анод отрицательного, а на катод положительного напряжения, основные носители (дырки в p и электроны в n полупроводнике) оттянутся к внешним краям диода, и ширина p-n перехода возрастет. В идеале при этом ток через диод должен отсутствовать, так как свободных носителей внутри pn перехода нет. Сам переход в данной ситуации выполняет роль изолятора, а диод можно представить в виде конденсатора, обкладками которого служат слои полупроводника, а диэлектриком – p-n переход.

При уменьшении запирающего (обратного) напряжения толщина перехода будет уменьшаться, а при смене полярности и некоторой величине прямого (отпирающего) напряжения она станет равной нулю, и области с большими концентрациями свободных носителей сомкнутся. Через диод потечет прямой ток, величина которого зависит от приложенного напряжения и свойств полупроводниковых материалов.

В реальных диодах при запирающем (обратном) напряжении протекает не равный нулю обратный ток () и, увеличивающийся с ростом этого напряжения. Данный ток можно представить в виде совокупности трех составляющих:

$$
I_{\text{off.}} = I_o + I_T + I_y \tag{1.1}
$$

где I<sup>о</sup> – ток насыщения (тепловой ток), обусловленный наличием неосновных носителей – дырок в «n» полупроводнике и электронов в «p» слое; Iт – ток термогенерации, связанный с появлением в зоне p-n перехода свободных носителей (генерацией электронно-дырочных пар), количество которых пропорционально температуре и объему перехода (величине обратного напряжения); Iу – ток утечки, обусловленный конечным значением сопротивления поверхности полупроводника, он также пропорционален запирающему напряжению. При малых обратных напряжениях и небольших температурах.

В реальных полупроводниковых диодах при достижении обратным напряжением некоторой величины наступает пробой p-n перехода, что вызывает резкое увеличение обратного тока. Пробой может быть обусловлен либо квантовомеханическими туннельными эффектами, лавинообразным ростом неосновных носителей из-за большой напряженности электрического поля в объеме p-n перехода, или из-за роста температуры полупроводника, вызывающей рост тока, дальнейший разогрев диода и т.д.

Порядок проведения практической работы.

1. Домашняя подготовка.

В ходе домашней подготовки необходимо, пользуясь справочниками, определить и записать в рабочую тетрадь основные параметры полупроводниковых диодов, исследуемых в ходе данной работы.

Рассчитать из соотношения (1.2) зависимость тока через диод от приложенного напряжения для прямой и обратной ветвей вольтамперной характеристики p-n перехода, приняв и токи насыщения:

а)  $I_0 = 0.01$  мкА:

б)  $I_0 = 0.02$  мкА;

в)  $I_0 = 0.03$  мкА:

г) I<sup>о</sup> = 0,04 мкА.

Построить графики соответствующих зависимостей, взяв для прямой ветви масштаб по оси токов 10мА/см, по оси напряжений 0,1В/см, а для обратной – 0,05мкА/см и 2В/см соответственно. Расчеты проводить до максимального значения прямого тока 150мА и максимальной величины обратного напряжения - 15В.

Определить дифференциальное сопротивление p-n перехода на прямой ветви характеристики для токов: 10, 30, 50 и 100мА, приняв мА (мА от заданной точки). Определить аналогичный параметр для обратной ветви ВАХ при ВиВ. Рассчитать для заданных выше величин прямых токов значения по соотношению (1.5).

Все перечисленные работы должны быть выполнены в виде предварительного отчета и представлены преподавателю перед началом практической работы. Кроме этого, в рабочей тетради необходимо зарисовать схемы для проведения измерений и таблицы для записи результатов исследований.

#### 2. Проведение практической работы.

2.1. Исследование прямой ветви вольтамперной характеристики полупроводникового диода.

Цель исследования – определение зависимости прямого тока через диод от величины приложенного напряжения. Собрать для исследования диода VD1 схему, приведенную на рис. 1.9.

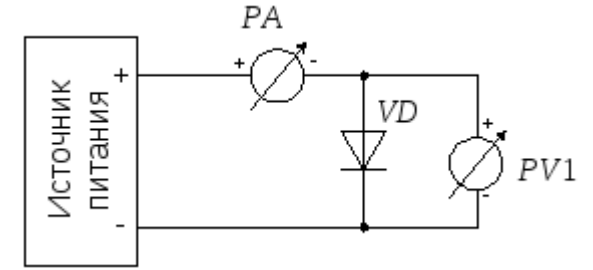

Рис. 1.9. Схема для исследования прямой ветви вольтамперной характеристики полупроводникового диода.

Установить ручку регулятора напряжения в крайнее левое положение, предел измерения вольтметра PV1 – 0,75В, а миллиамперметраPA1 – 0,1мА. Включить тумблером питание макета.

Провести измерения вольтамперной характеристики открытого диода VD1. Для этого, увеличивая вращением ручки регулятора вправо напряжение на диоде, измерить его при достижении прямым током значений 0,1мА, 0,3мА, 1мА, 10мА, 30мА, 50мА, 80мА и 100мА. Занести полученные данные в таблицу:

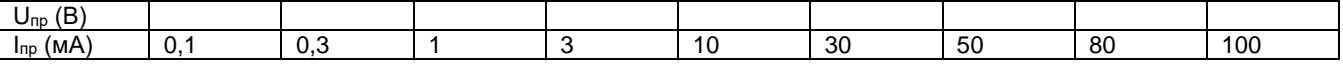

Провести аналогичные измерения для диодов VD2–VD4. Подключение исследуемых диодов проводить при обесточенном лабораторном стенде.

Для ускорения процедуры измерений, пользуясь тем, что прямые падения напряжений на диодах при одном и том же токе отличаются незначительно, можно после проведения очередного измерения для диода VD1, не меняя положение ручки регулятора напряжения подключить к измерительной схеме диодVD2. При этом понадобится лишь небольшая коррекция напряжения для установки требуемого значения прямого тока. Затем подключить диодVD3 и.т.д.

## **Примерный перечень вопросов для отчета по практическим работам**

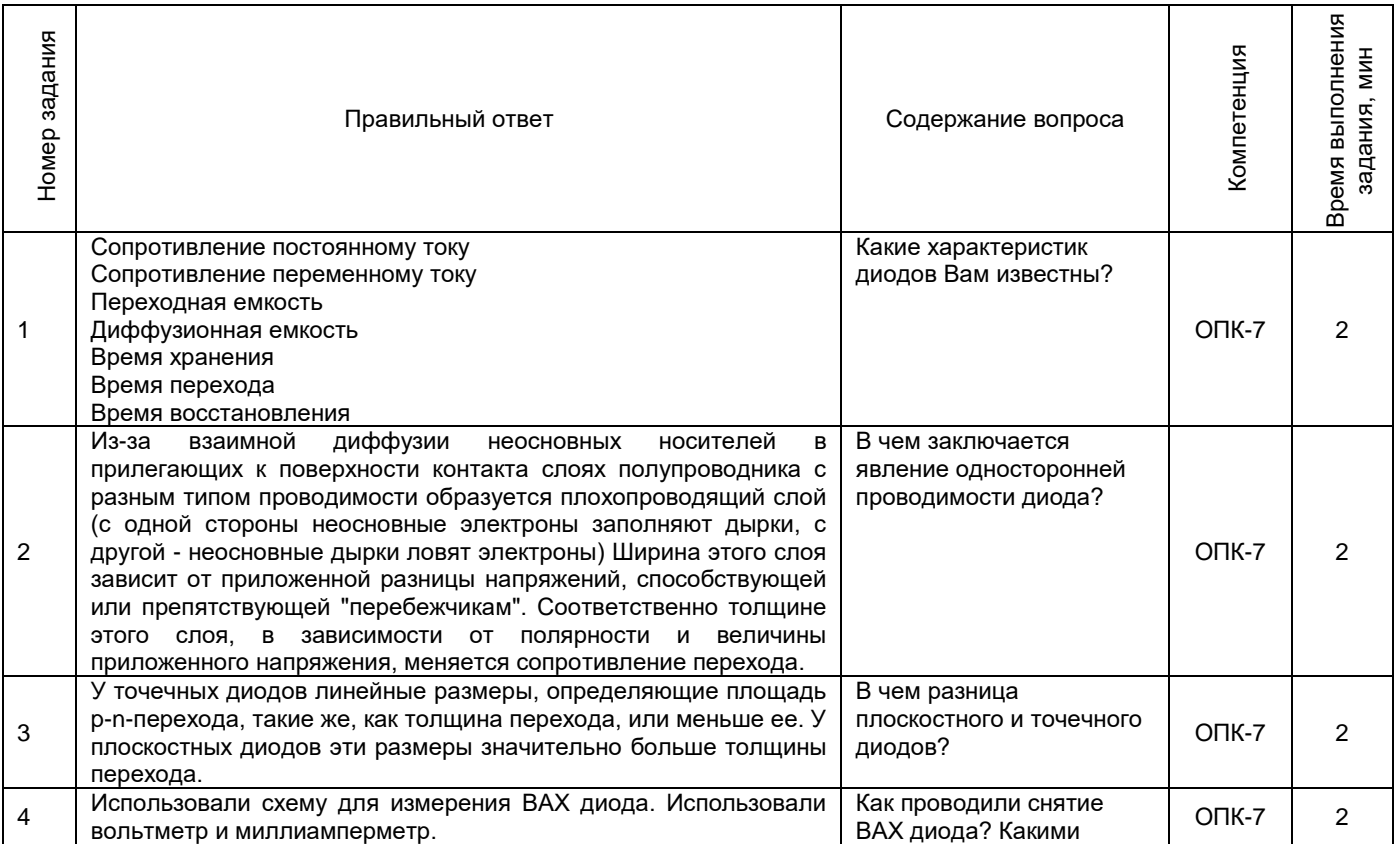

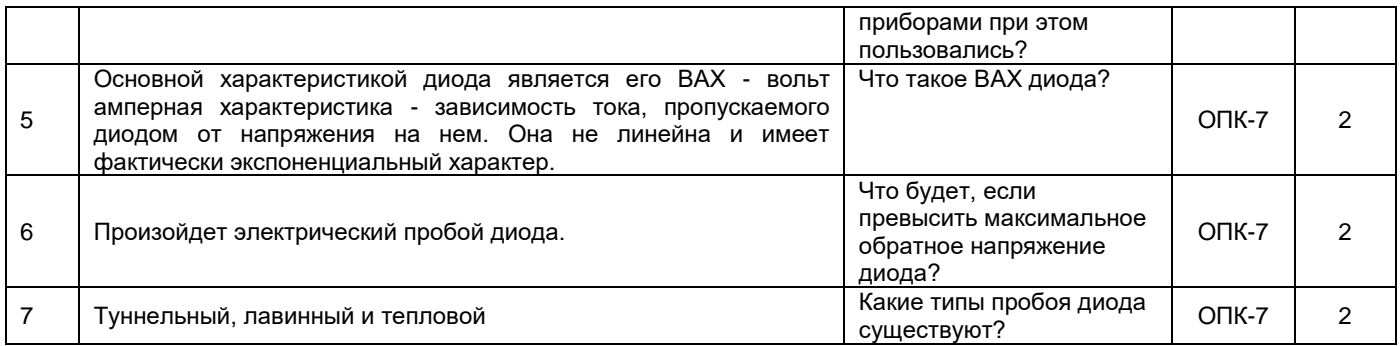

# 2.2. Формы промежуточной аттестации

Промежуточная аттестация проводится в виде письменного/устного опроса, тестирования и представляет<br>собой ответы на 2 вопроса и выполнение тестовых заданий<br>Примерный перечень вопросов для подготовки к зачету

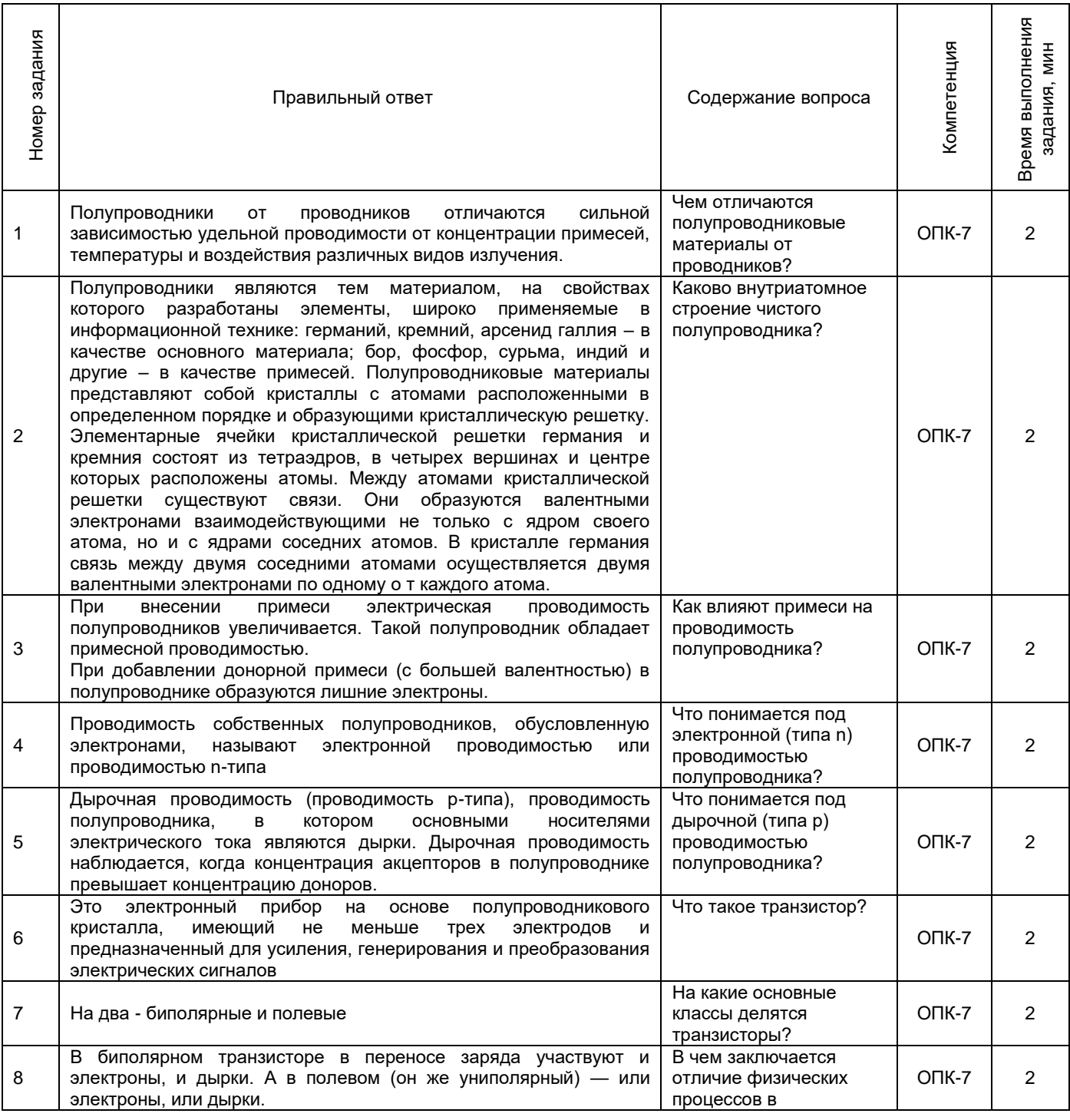

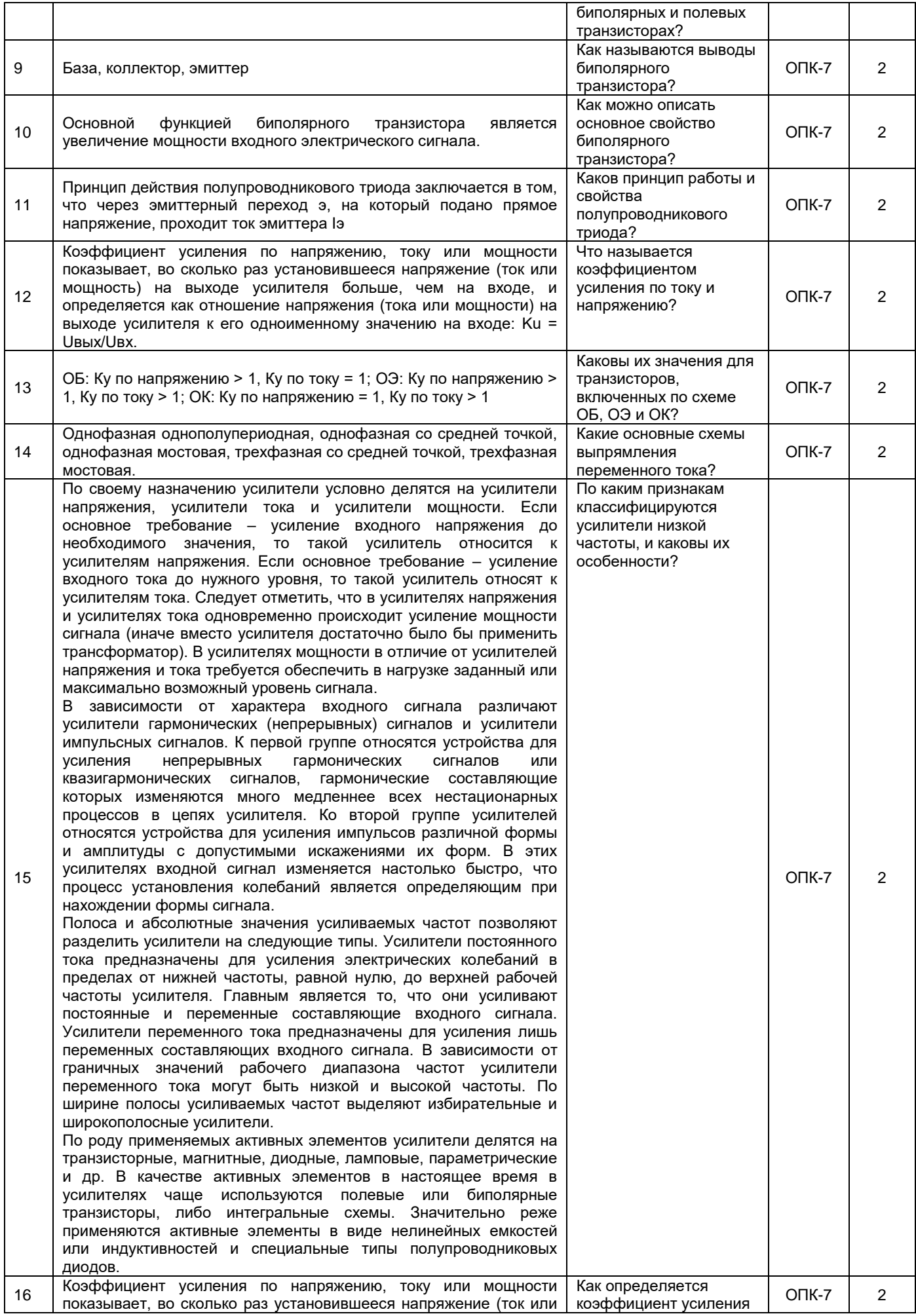

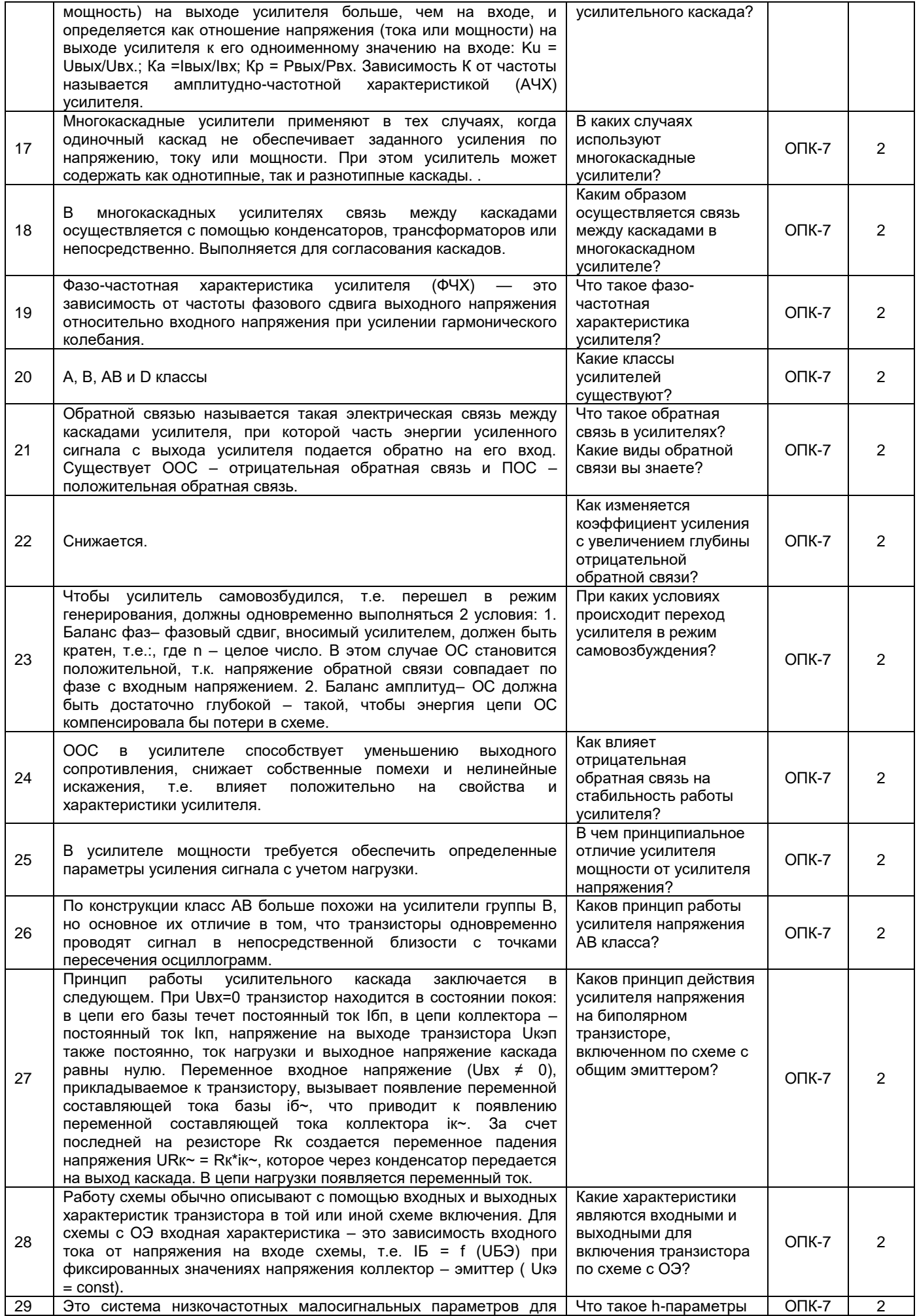

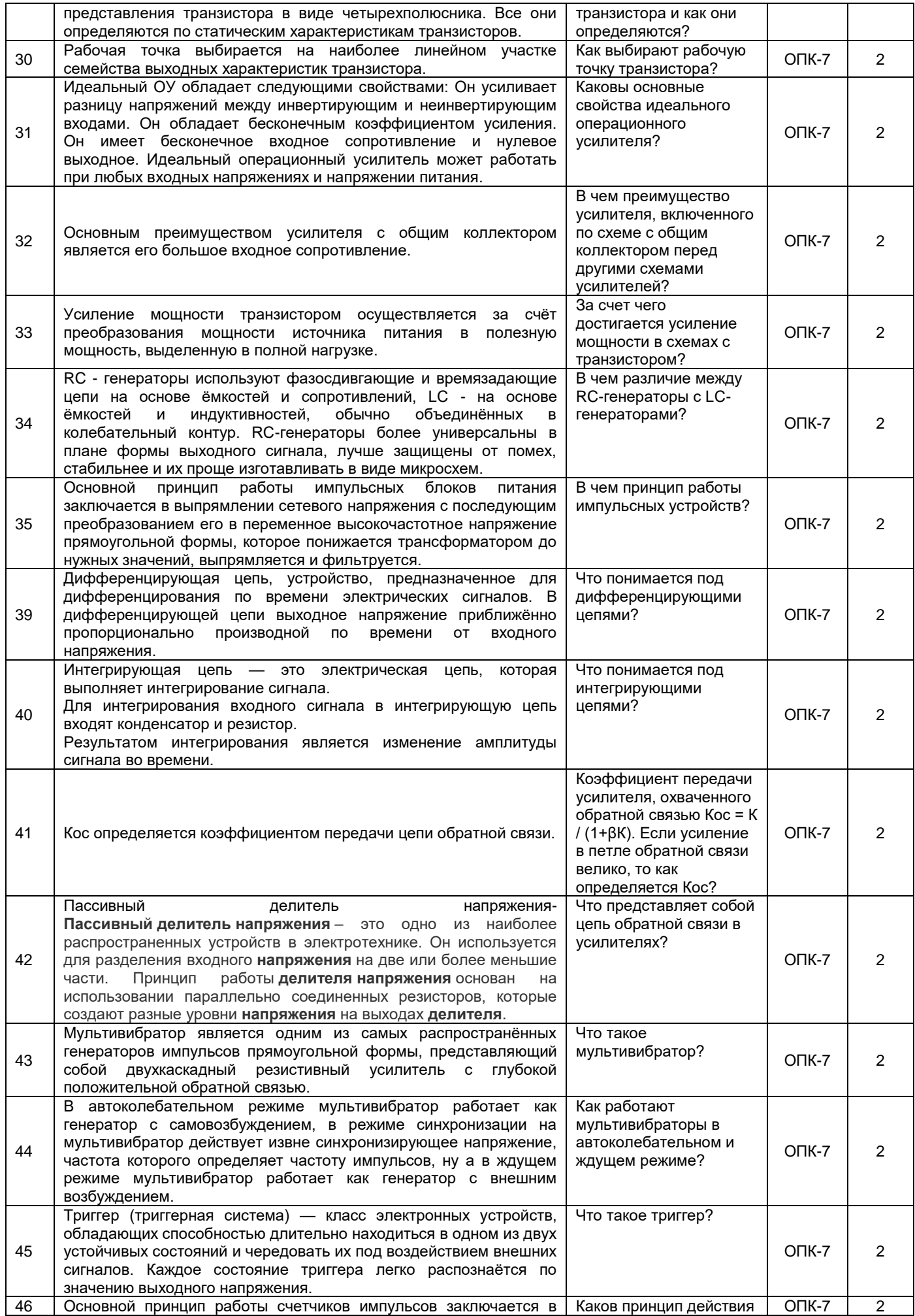

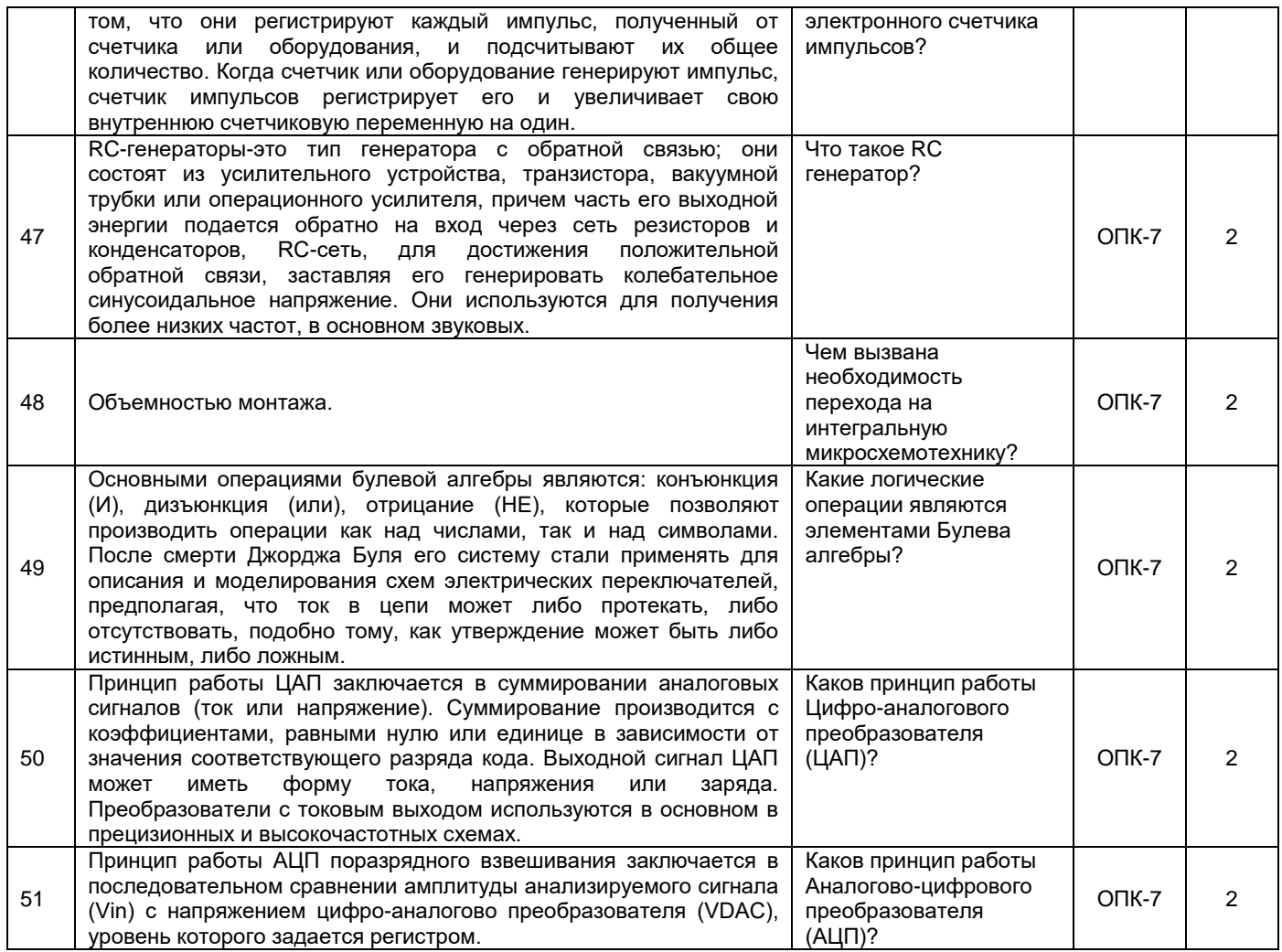

# **Примерный перечень тестовых заданий к промежуточной аттестации**

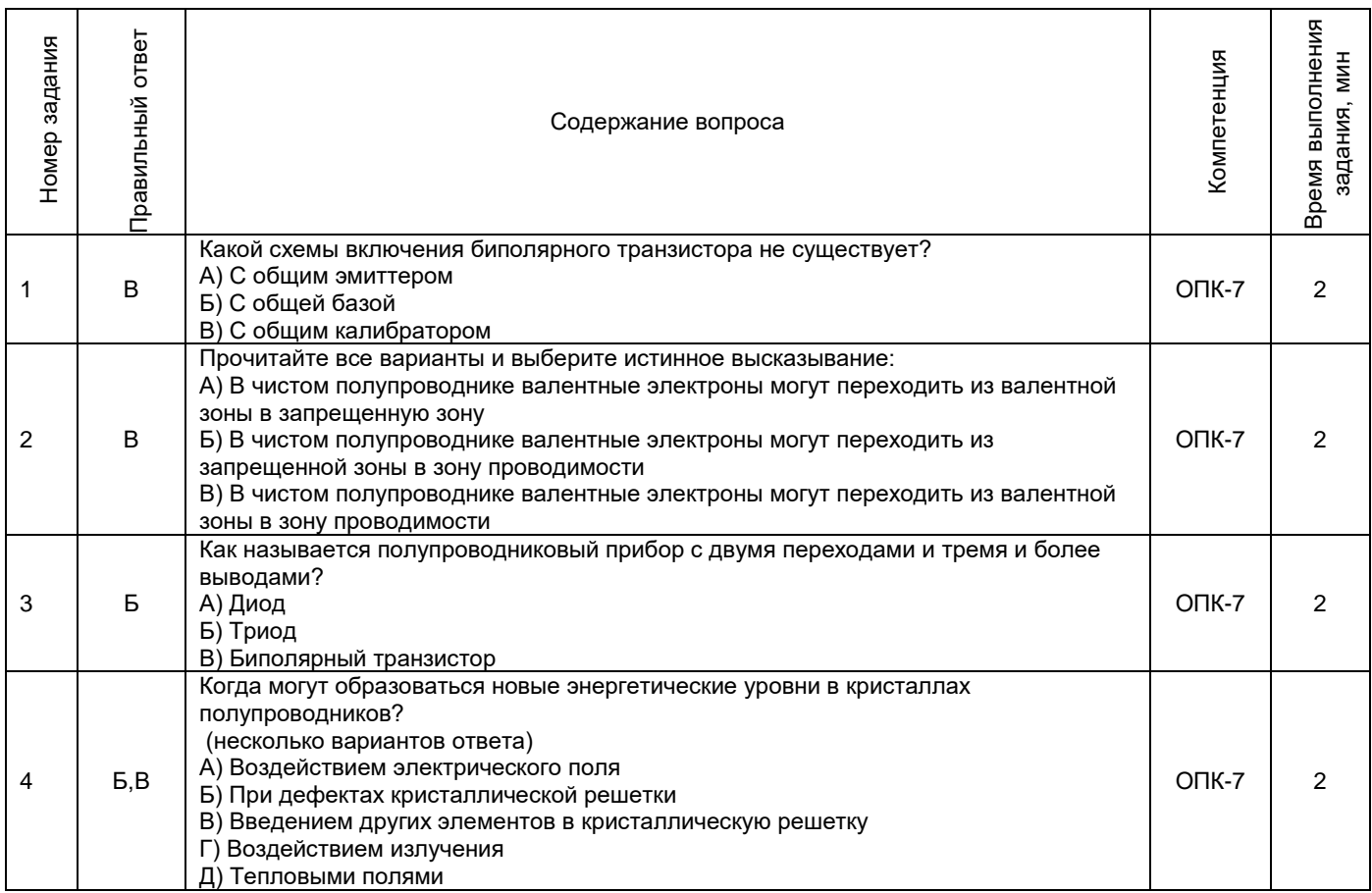

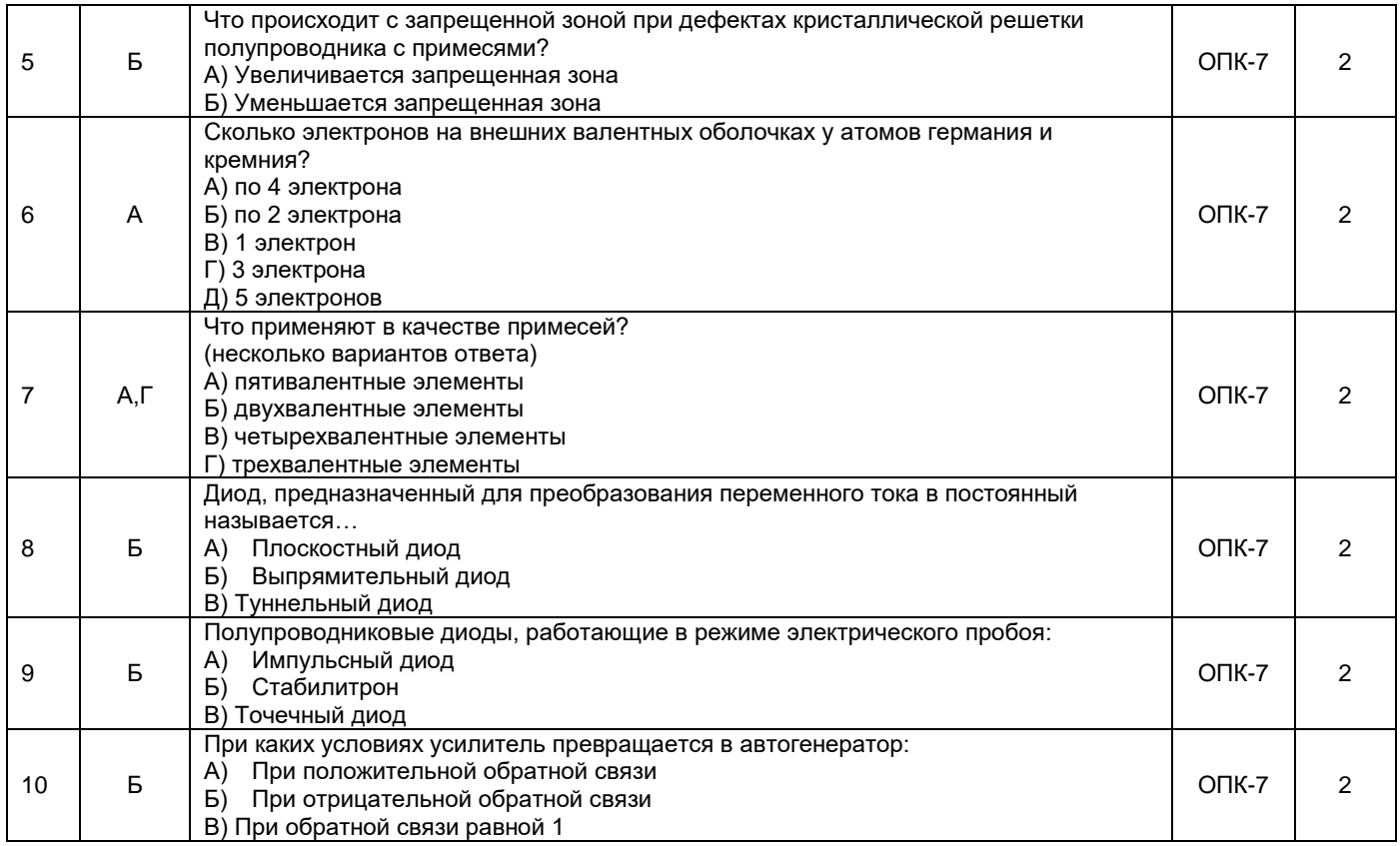

# **3. Методические материалы, определяющие процедуры оценивания знаний, умений, навыков и (или) опыта деятельности, характеризующие процесс формирования компетенций**

# **3.1. Характеристика процедуры текущей и промежуточной аттестации по дисциплине**

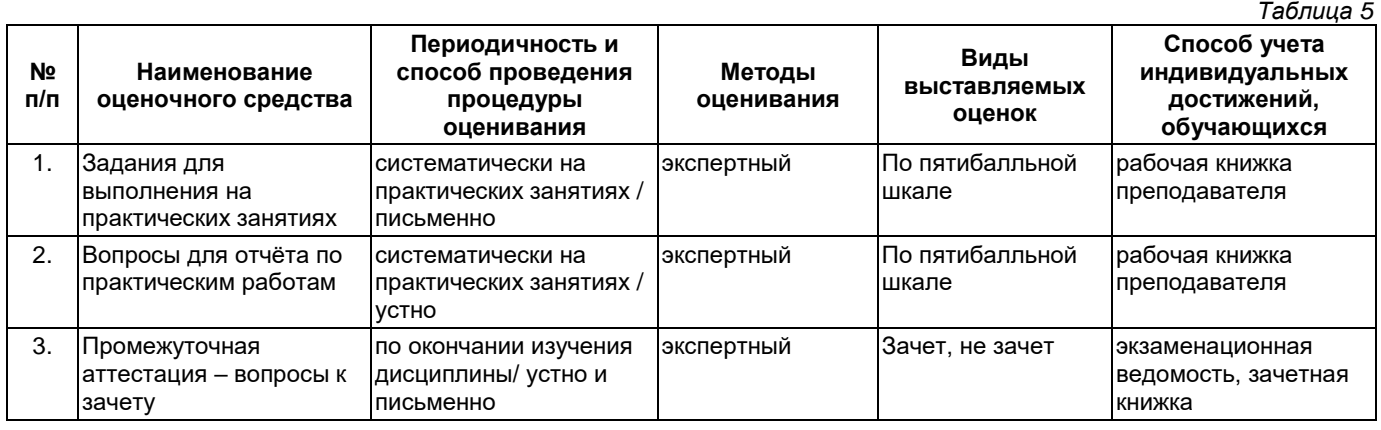

# **3.2. Критерии и шкала оценивания результатов изучения дисциплины во время занятий (текущий контроль успеваемости)**

# **Критерии оценивания заданий для выполнения на практических занятиях**

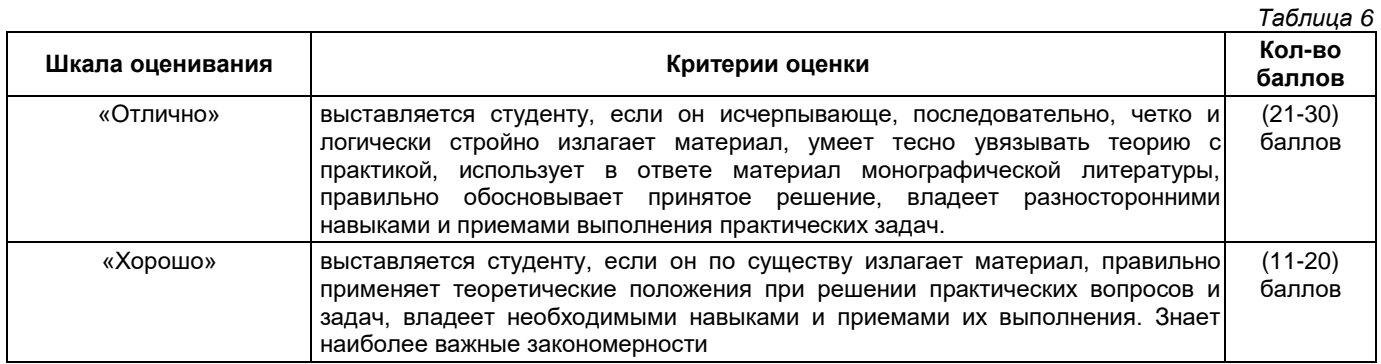

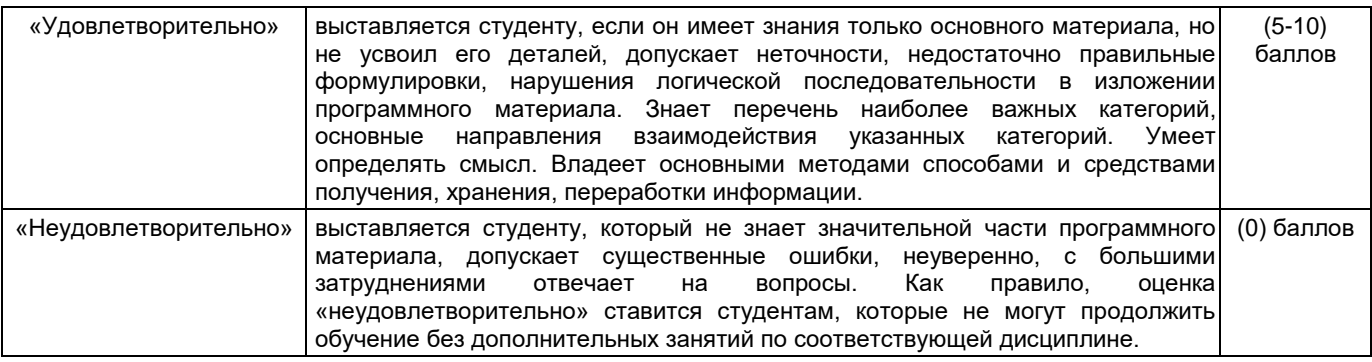

# **Общие критерии и шкала оценивания результатов для допуска к промежуточной аттестации**

*Таблица 7*

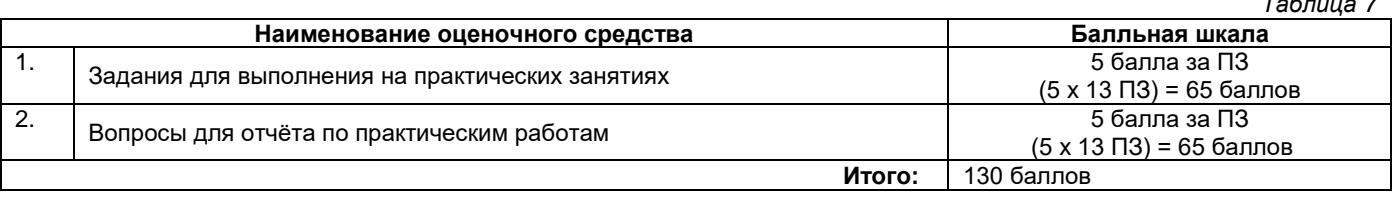

Максимальное количество баллов за семестр – 130. Обучающийся допускается к зачету при условии 66 и более набранных за семестр баллов.

#### **3.3 Критерии и шкала оценивания результатов изучения дисциплины на промежуточной аттестации**

Основанием для определения оценки на зачете служит уровень освоения обучающимися материала и формирования компетенций, предусмотренных программой учебной дисциплины.

Успеваемость на зачете определяется оценками: «зачтено», «не зачтено».

**Оценку «зачтено»** получает обучающийся, освоивший компетенции дисциплины на всех этапах их формирования **на 51-100 %,** показавший всестороннее, систематическое и глубокое знание учебного материала, умение свободно выполнять задания, предусмотренные рабочей программой, усвоивший основную и ознакомленный с дополнительной литературой, рекомендованной программой. Как правило, оценка «отлично» выставляется обучающимся, усвоившим взаимосвязь основных положений учебной дисциплины, необходимых для приобретаемой профессии, проявившим творческие способности в понимании, изложении и использовании учебного материала.

**Оценка «не зачтено»** выставляется обучающемуся, освоившему компетенции дисциплины на всех этапах их формирования менее чем **на 50%,** обнаружившему пробелы в знаниях основного учебного материала, допустившему принципиальные ошибки в выполнении предусмотренных рабочей программой заданий.

#### **Шкала оценивания результатов**

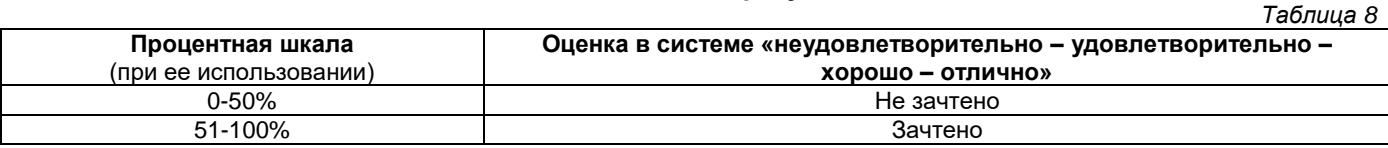

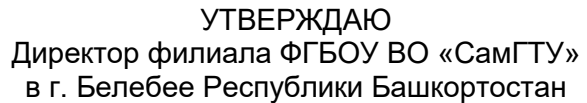

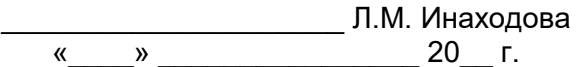

# **Дополнения и изменения к рабочей программе дисциплины (модуля)**

# **Б1.О.02.07 «Электроника»**

по направлению подготовки (специальности) 09.03.02 «Информационные системы и технологии» по направленности (профилю) подготовки «Информационные системы и технологии»

# **на 20\_\_/20\_\_ учебный год**

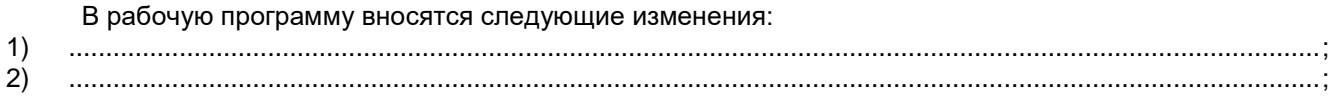

Разработчик дополнений и изменений:

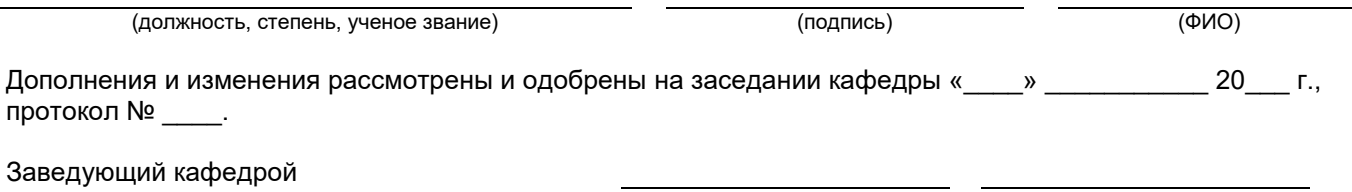

(степень, звание, подпись) (ФИО)

#### **Аннотация рабочей программы дисциплины**

## **Б1.О.02.07 «Электроника»**

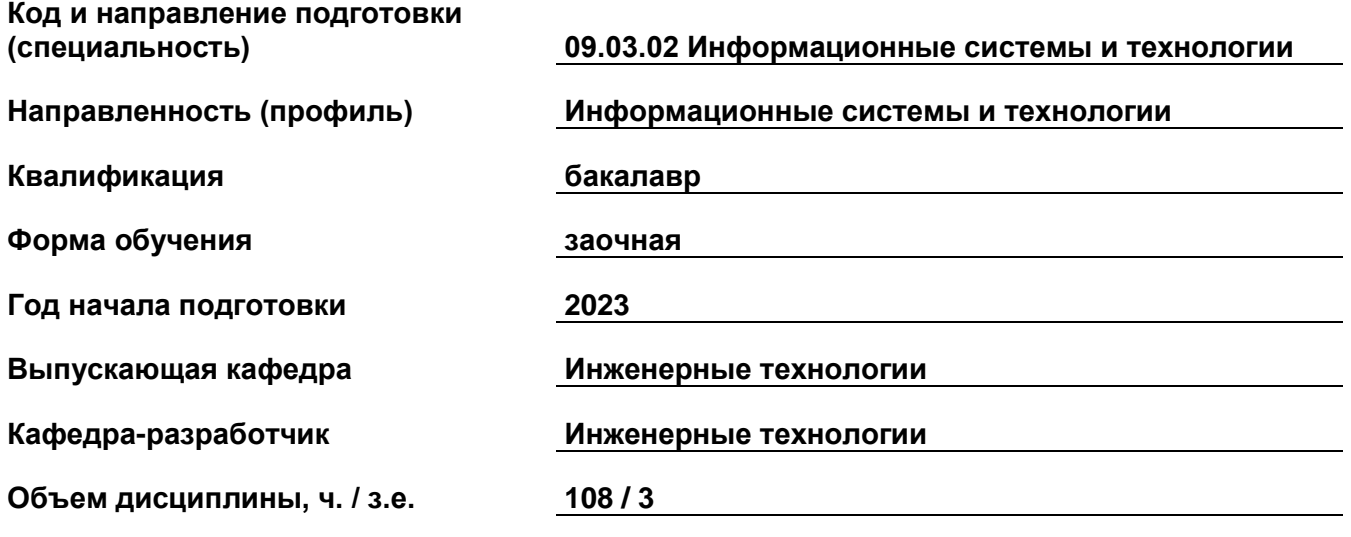

# **Форма контроля (промежуточная аттестация) зачет**

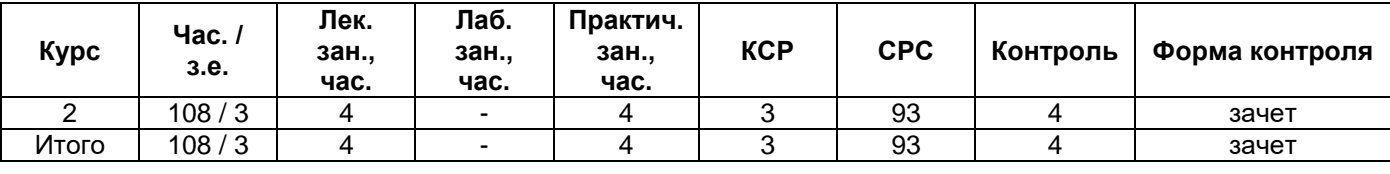

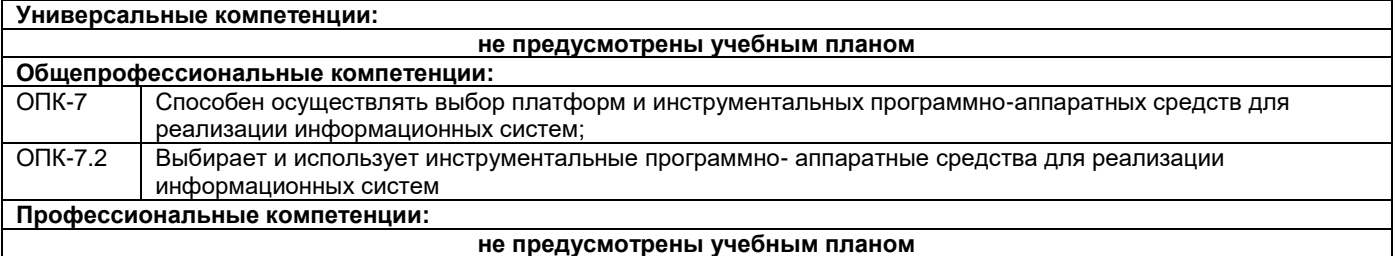

Содержание дисциплины охватывает следующие разделы: 1. Введение в курс электроники. 2. Упрощенная классификация полупроводниковых приборов. 3. Вольтамперные характеристики полупроводниковых приборов. 4. Биполярные и полевые транзисторы. 5. Моделирования тиристора и способы управления тиристорами. Применения тиристоров. 6. Аналоговые интегральные микросхемы. 7. Интегральная микросхемотехника. 8. Схемы выпрямителей и стабилизаторов напряжения.

Преподавание дисциплины предусматривает следующие формы организации учебного процесса: лекции, практические занятия, самостоятельная работа студента.

Программой дисциплины предусмотрены следующие виды контроля: текущий контроль успеваемости в форме выполнения заданий на практических занятиях, отчеты по практическим работам и промежуточный контроль в форме зачета.